Министерство образования и науки Российской Федерации Федеральное государственное бюджетное образовательное учреждение высшего образования «Кубанский государственный университет» Факультет архитектуры и дизайна

УТВЕРЖДАЮ: Проректор по учебной работе, качеству образования – первый проректор  $\frac{1}{2}$  Хагуров Т.А. *подпись*  « 31» мая 2019 г.

# **РАБОЧАЯ ПРОГРАММА ДИСЦИПЛИНЫ (МОДУЛЯ) Б1. Б.08 «КОМПЬЮТЕРНЫЕ ТЕХНОЛОГИИ В ДИЗАЙНЕ»**

Направление подготовки 54.04.01 – Дизайн

Направленность: «Графический и коммуникативный дизайн»,

Программа подготовки академическая

Форма обучения очная

Квалификация (степень) выпускника магистр

Краснодар 2019

Рабочая программа дисциплины «Компьютерные технологии в дизайне» составлена в соответствии с федеральным государственным образовательным стандартом высшего образования (ФГОС ВО) по направлению подготовки 54.04.01 «Дизайн»

Программу составили: к.п.н., доцент Акиньшина В.А.

Заведующий кафедрой прикладной математики д.ф.-м.н., профессор М.Х. Уртенов

Рабочая программа дисциплины утверждена на заседании кафедры прикладной математики

протокол № 10 «15» мая 2019 г.

Заведующий кафедрой (разработчика) Уртенов М. Х.

Рабочая программа дисциплины «Анимация» утверждена на заседании кафедры дизайна, технической и компьютерной графики протокол № 8 «10» апреля 2019г.

Заведующий кафедрой д.п.н, профессор М.Н. Марченко

Утверждена на заседании учебно-методической комиссии факультета компьютерных технологий и прикладной математики от «15» мая 2019 г., протокол № 1.

Председатель УМК факультета компьютерных технологий и прикладной математики к.э.н., доцент Коваленко А.В.

Рецензенты:

Зимина О.А., к.п.н., доцент, зав. кафедрой дизайна костюма ФАД КубГУ, председатель КРОООО «Союз дизайнеров России»

\_\_\_\_\_\_\_\_\_\_\_\_\_\_\_\_\_\_\_\_\_ Толмасова Л.А., директор ООО ДС «Виста»

однись

лись

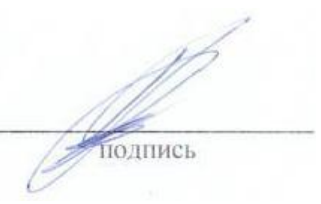

# **1 Цели и задачи изучения дисциплины (модуля).**

#### **1.1 Цель освоения дисциплины.**

Цель дисциплины «Компьютерные технологии в дизайне» – сформировать у студентов способности решать профессиональные задачи в области компьютерного моделирования объектов различного функционального содержания, структуры и масштаба.

 Квалификация бакалавра дизайна предполагает знание основ проектного мастерства, закономерностей формообразования, умение воплотить свой авторский замысел в дизайн-проекте, посредством конфигурирования пространственной структуры.

#### **1.2 Задачи дисциплины.**

-

- формирование об эффективном применении информационных технологий для решений проектных задач;

- изучение основных эффективных алгоритмов в работе с программным обеспечением;

- изучение инновационных методик работы с программным обеспечением;

- изучение базовых алгоритмов применения графических редакторов в качестве инструментов проектного поиска;

- освоение не документированных возможностей векторного графического редактора Corel Draw!;

- освоение не документированных возможностей растрового графического редактора Adobe Photoshop!;

- освоение не документированных возможностей пространственного графического редактора 3в Studio Max;

#### **1.3 Место дисциплины (модуля) в структуре образовательной программы.**

Дисциплина «Компьютерные технологии в дизайне» относится к базовой части Блока 1 "Дисциплины (модули)" учебного плана. Изучение дисциплины осуществляется в семестре А

**Предыдущие дисциплины: «**Дизайн-проектирование», «История и методология дизайнпроектирования», «Коммерческая реклама», «Информационные технологии»

**Последующие дисциплины:** «Психология визуального восприятия», «Анимация», «Мультимедиа и видеомонтаж», «Коммуникативный дизайн», «Наружная реклама», «Вебдизайн», «Дизайн печатной продукции»

# 1.4 Перечень планируемых результатов обучения по дисциплине (модулю), соотнесенных с планируемыми результатами освоения образовательной программы.

Изучение данной учебной дисциплины направлено на формирование у обучающихся общепрофессиональных компетенций ОПК и профессиональных компетенций ПК

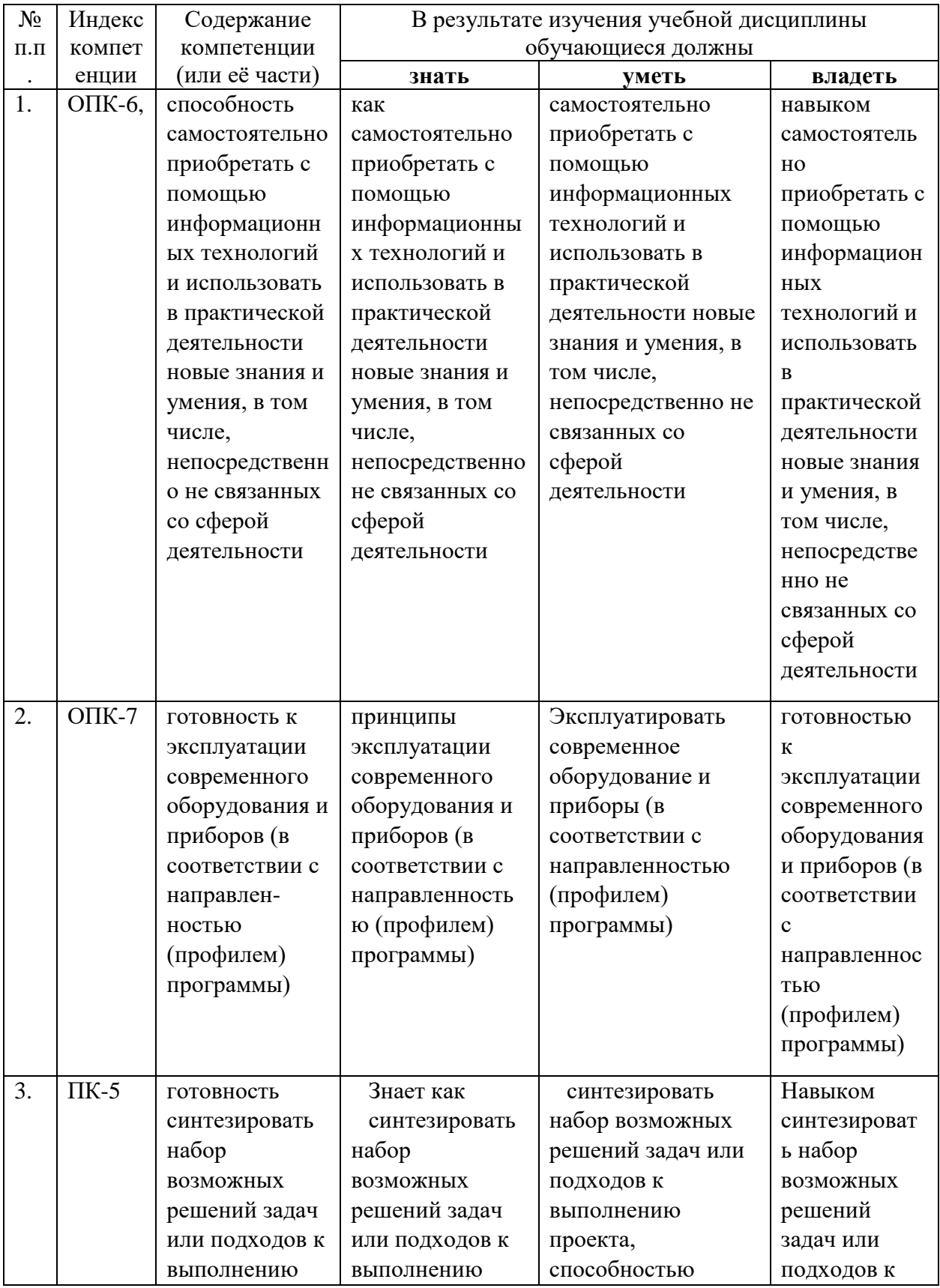

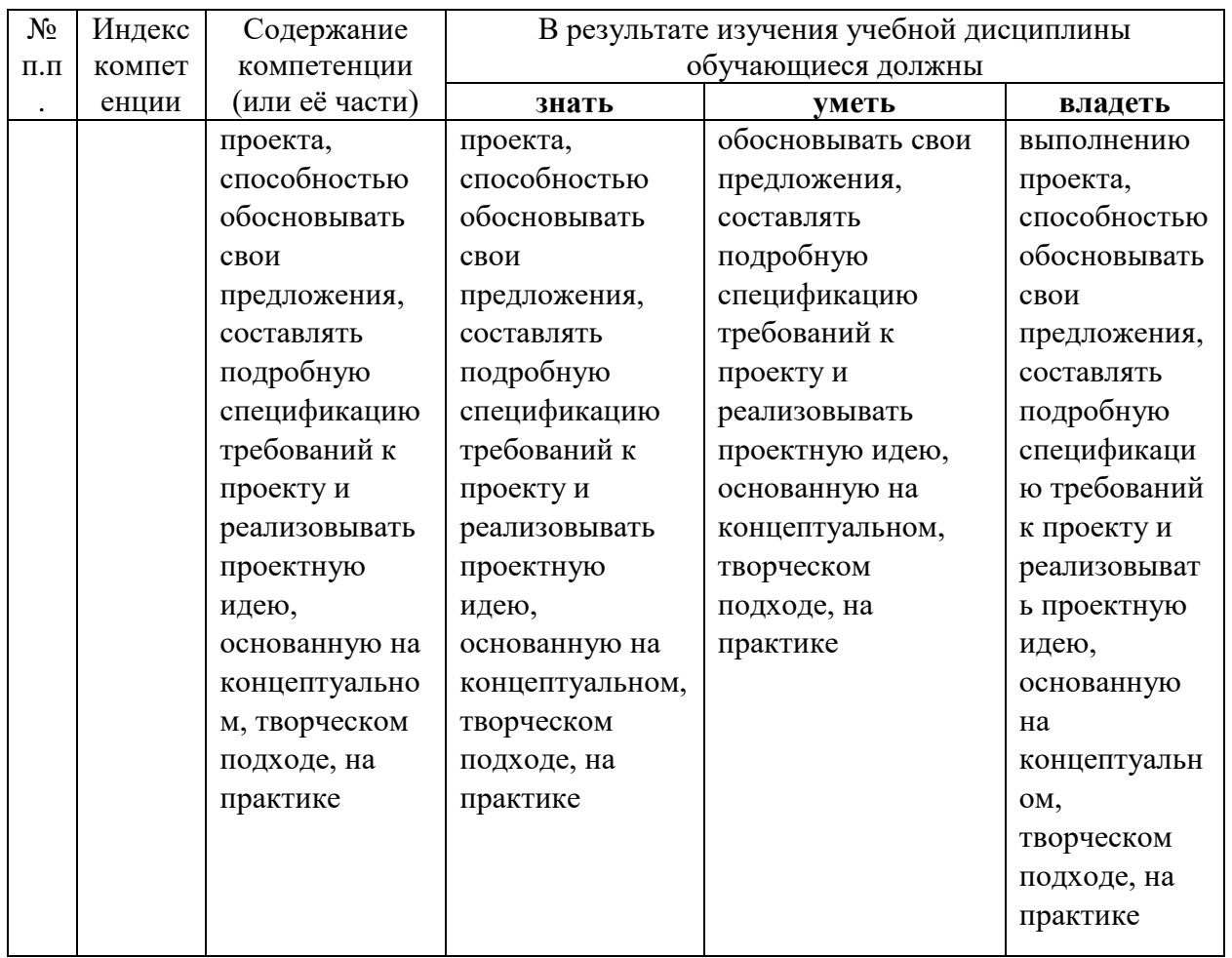

Изучение дисциплины «Компьютерные технологии в дизайне» подготавливает выпускника к проектному виду профессиональной деятельности.

В результате изучения дисциплины студент должен:

### Знать:

- основы специальной терминологии в пределах дисциплины;
- основные принципы использования цифровых технологий в дизайне;
- алгоритмы работы с программным обеспечением;
- основы интерфейса графических программ;
- специфические отличия векторных, растровых и 3D редакторов;
- инструментальные возможности векторного редактора CorelDraw;
- инструментальные возможности векторного редактора Adobe Photoshop;
- инструментальные возможности растрового редактора 3D Studio Max;

- алгоритмы интегрированного использования различных графических программных пакетов:

#### $V$ *Memh*<sup> $\cdot$ </sup>

- применять понятийно-категориальный аппарат дисциплины;

- структурировать процесс работы с программным обеспечением;

- создавать виртуальное изображение на основе исходных данных;

- использовать возможности различных графических пакетов для создания виртуального изображения;

- использовать возможности различных графических пакетов для представления проектных материалов в цифровой форме.

- использовать возможности различных графических пакетов для создания медиапроектов и их презентаций.

#### *Владеть:*

- навыками работы с компьютером и периферийными устройствами;

- навыками ввода текстовой и визуальной информации для создания файла в графическом формате;

- навыками обработки текстовой и визуальной информации в графических редакторах;

- навыками моделирования формы в графических редакторах ;

- инструментальными возможностями графических программ;

- навыками создания иллюстраций в графических редакторах.

- навыками создания виртуальной пространственной среды в графических редакторах.

#### **2. Структура и содержание дисциплины.**

#### **2.1 Распределение трудоёмкости дисциплины по видам работ.**

Общая трудоёмкость дисциплины составляет 2 зач.ед. (72 часа), их распределение по видам работ представлено в таблице *(для студентов ОФО).*

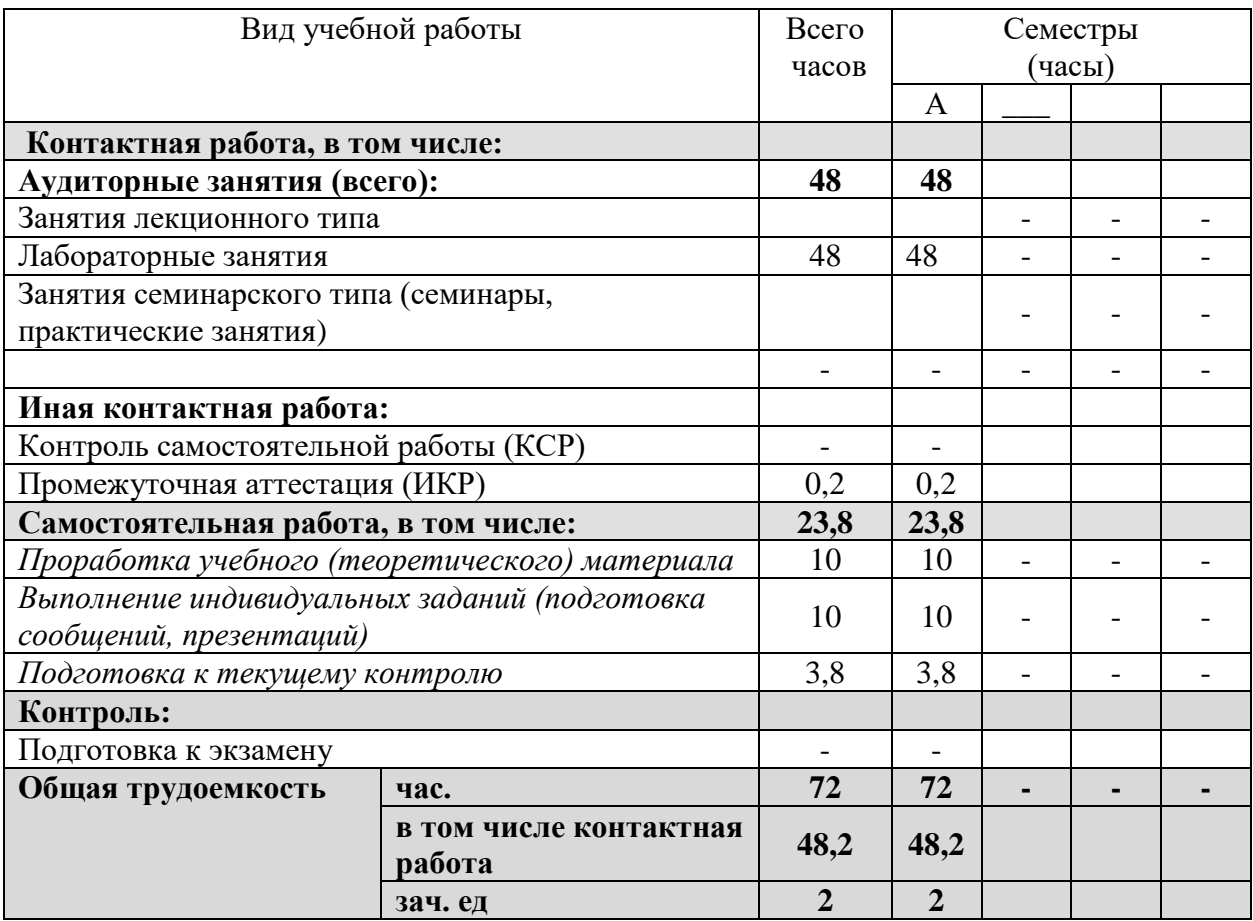

# **2.2 Структура дисциплины:**

Распределение видов учебной работы и их трудоемкости по разделам дисциплины. Разделы дисциплины, изучаемые в семестре А *(очная форма)*

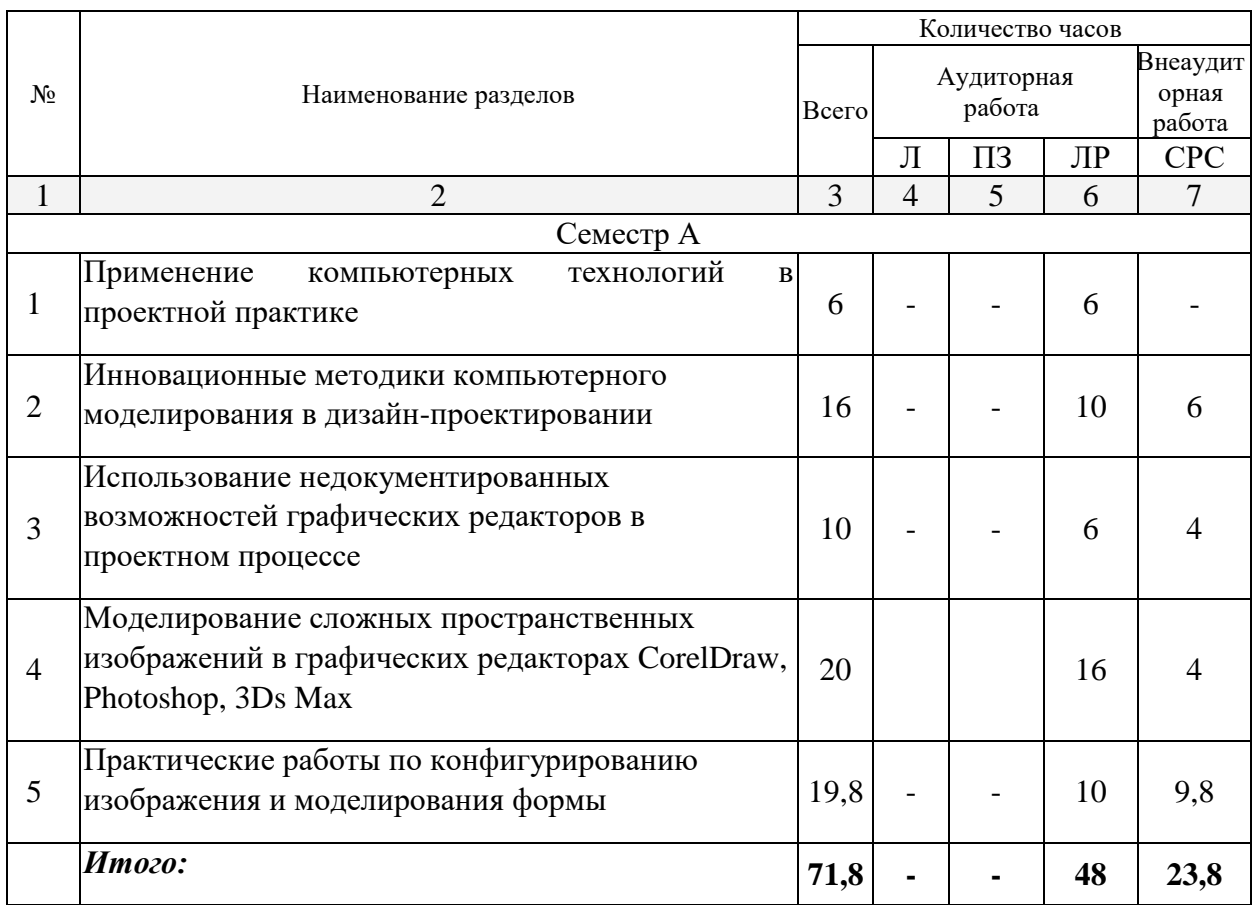

Примечание: Л – лекции, ПЗ – практические занятия / семинары, ЛР – лабораторные занятия, СРС – самостоятельная работа студента

# **2.3 Содержание разделов дисциплины:**

# **2.3.1 Занятия лекционного типа не предусмотрены**

# **2.3.2 Занятия семинарского типа не предусмотрены**

# **2.3.3 Лабораторные занятия**

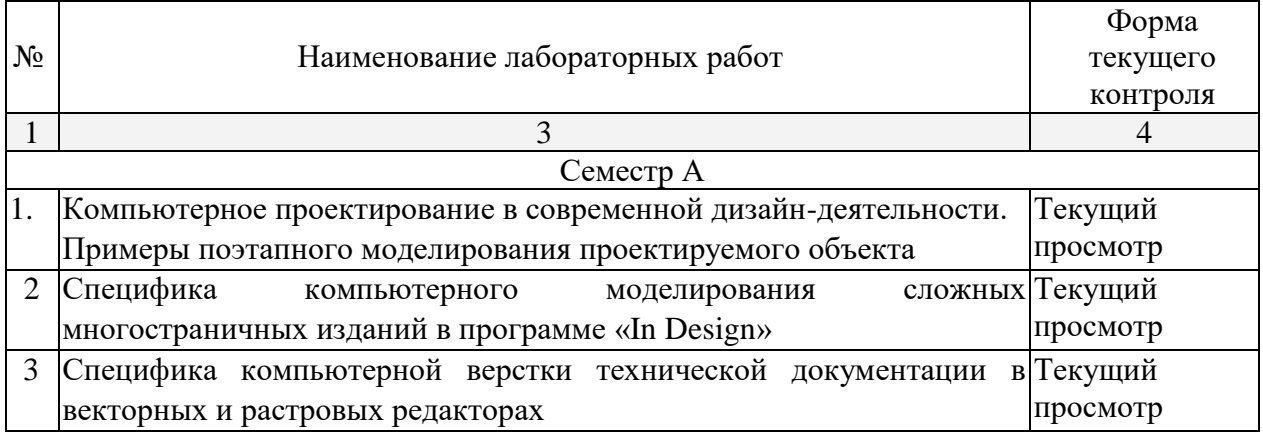

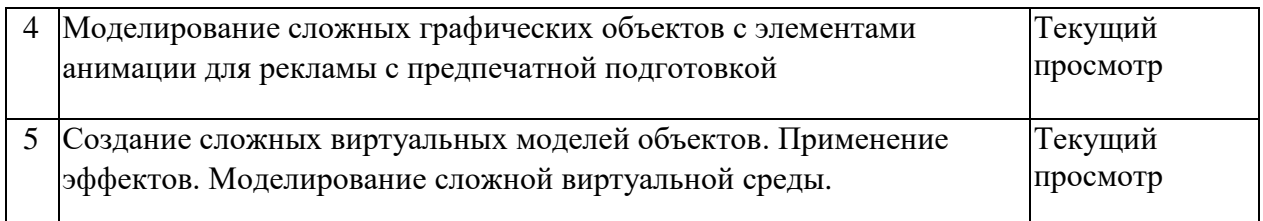

# **2.3.4 Примерная тематика курсовых работ**

Курсовые работы не предусмотрены

# **2.4 Перечень учебно-методического обеспечения для самостоятельной работы обучающихся по дисциплине (модулю)**

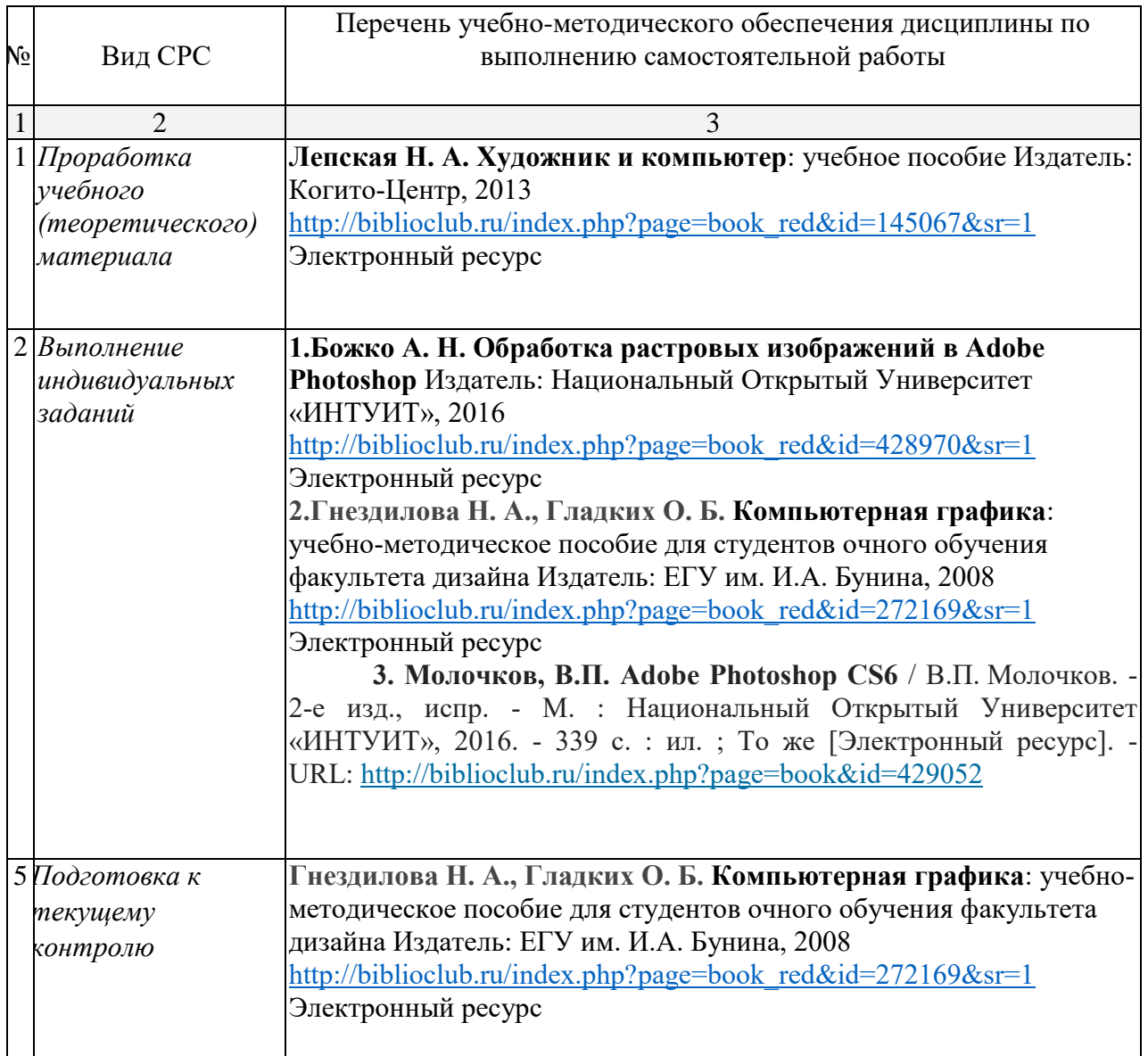

Учебно-методические материалы для самостоятельной работы обучающихся из числа инвалидов и лиц с ограниченными возможностями здоровья (ОВЗ) предоставляются в формах, адаптированных к ограничениям их здоровья и восприятия информации:

Для лиц с нарушениями зрения:

– в печатной форме увеличенным шрифтом,

– в форме электронного документа,

– в форме аудиофайла,

– в печатной форме на языке Брайля.

Для лиц с нарушениями слуха:

– в печатной форме,

– в форме электронного документа.

Для лиц с нарушениями опорно-двигательного аппарата:

– в печатной форме,

– в форме электронного документа,

– в форме аудиофайла.

Данный перечень может быть конкретизирован в зависимости от контингента обучающихся.

#### **3. Образовательные технологии.**

 В соответствии с требованиями ФГОС ВО по направлению подготовки 54.04.01- Дизайн для реализации компетентностного подхода предусмотрено использование в учебном процессе дисциплины «Компьютерные технологии в дизайне» широкое использование активных и интерактивных форм проведения занятий: разбор конкретных ситуаций, типографические тренинги, деловые игры. Эффективным образовательным средством подготовки по направлению 54.04.01 – Дизайн можно считать проведение коллективных выставок-просмотров с аналитическим обсуждением. Творческой активности студентов способствует организация шрифтовых и типографических конкурсов как формы внеаудиторной работы. Для более оперативного контроля за выполнением лабораторных и самостоятельных работ могут использоваться дистанционные формы. В рамках курса дисциплины «Компьютерные технологии в дизайне» предусмотрены мастер-классы специалистов сферы дизайна интерьера и среды.

Занятия, проводимые в интерактивных формах, согласно ФГОС ВО по направлению подготовки 54.04.01 – Дизайн, не предусмотрены.

Для лиц с ограниченными возможностями здоровья предусмотрена организация консультаций с использованием электронной почты.

# **4. Оценочные средства для текущего контроля успеваемости и промежуточной аттестации.**

#### **4.1 Фонд оценочных средств для проведения текущего контроля.**

Текущий контроль в семестре А осуществляется на каждом лабораторном занятии в виде просмотра проектных работ студентов. Проводится коллективное обсуждение дизайн-проектов, коррекция хода и результатов проектной работы на каждом этапе дизайн-проектирования

| $N_2$ | Вопросы текущего контроля                      | Коды контролируемых |
|-------|------------------------------------------------|---------------------|
|       |                                                | компетенций         |
| ı.    | Использование недокументированных возможностей | ОПК-6, ОПК-7, ПК-5  |
|       | графических компьютерных систем                |                     |
| ⌒     | Каковы эффективные алгоритмы моделирования     | ОПК-6, ОПК-7, ПК-5  |
|       | сложных графических объектов в векторных       |                     |
|       | редакторах                                     |                     |

**Вопросы для собеседования в ходе текущего контроля в семестре А**

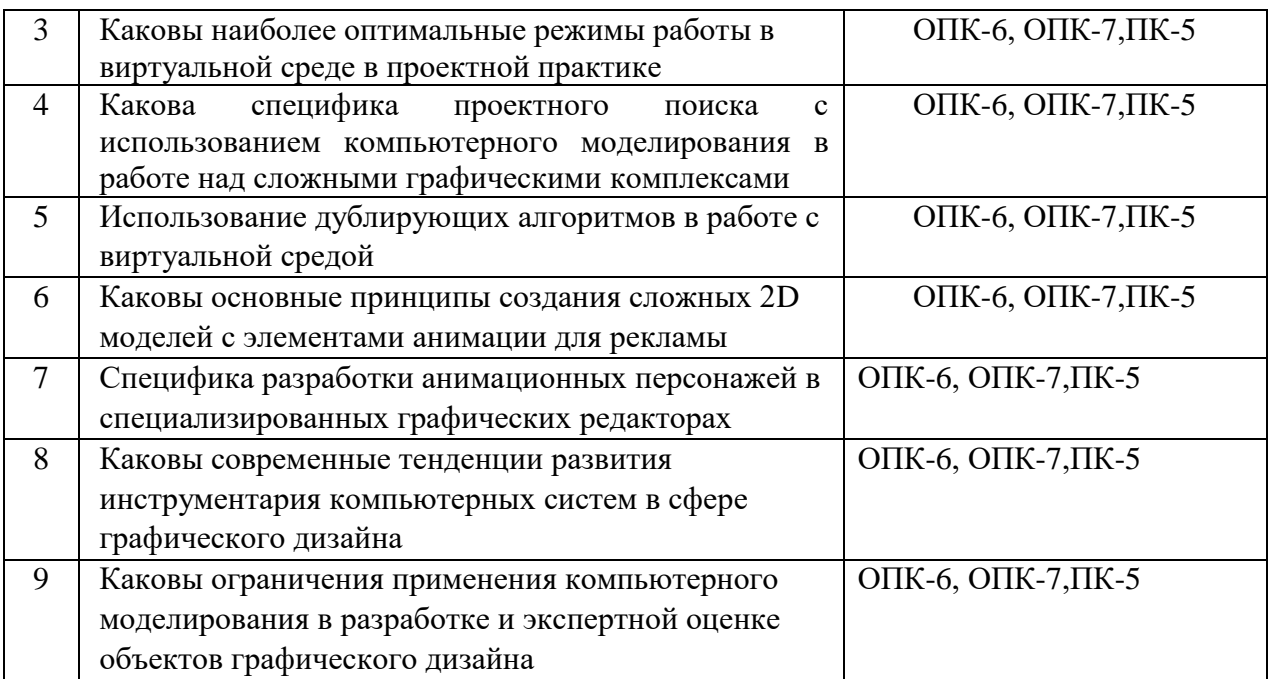

# **4.2 Фонд оценочных средств для проведения промежуточной аттестации.**

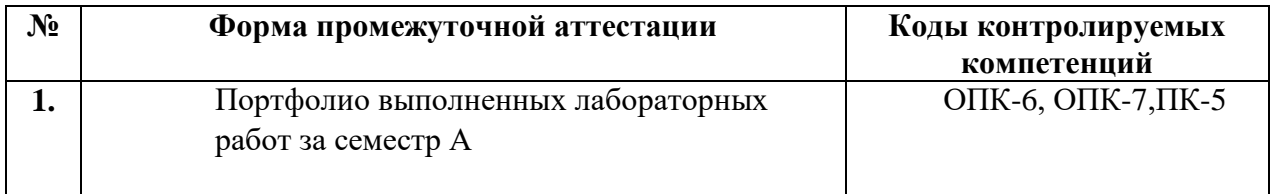

# **Критерии оценки по промежуточной аттестации**

В **семестре А** проводится зачет на основе просмотра проектных работ студентов, выполненных в течение семестра на лабораторных занятиях и в ходе самостоятельной работы.

#### *Оценка зачтено:*

Освоил основной объем знаний, умений и навыков в рамках учебной программы курса, знаком с практикой применения их для решения профессиональных задач в сфере дизайнпроектирования; имеет представление о методах и практических приемах, постановки задач и выбора средств для их решения. Знает как самостоятельно приобретать с помощью информационных технологий и использовать в практической деятельности новые знания и умения, в том числе, непосредственно не связанных со сферой деятельности. Освоил основы эксплуатации современного оборудования и приборов (в соответствии с направленностью (профилем) программы). Умеет синтезировать набор возможных решений задач или подходов к выполнению проекта, способностью обосновывать свои предложения, составлять подробную спецификацию требований к проекту и реализовывать проектную идею, основанную на концептуальном, творческом подходе, на практике

*Оценка не зачтено:*

Основной объем знаний, умений и навыков в рамках учебной программы курса освоен недостаточно, студент слабо знаком с практикой применения их для решения профессиональных задач в сфере дизайн-проектирования; не имеет представления о методах и практических приемах, постановки задач и выбора средств для их решения.

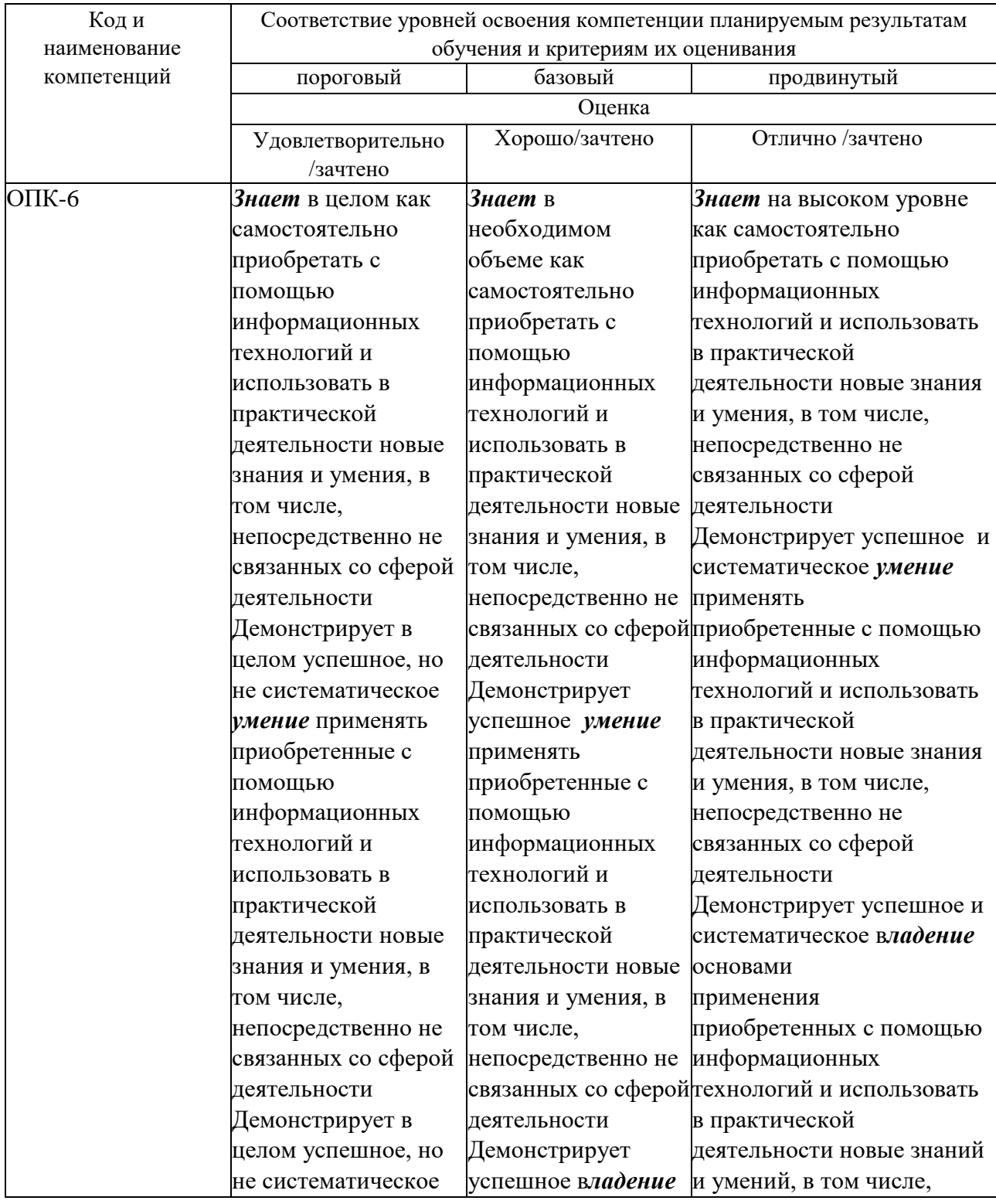

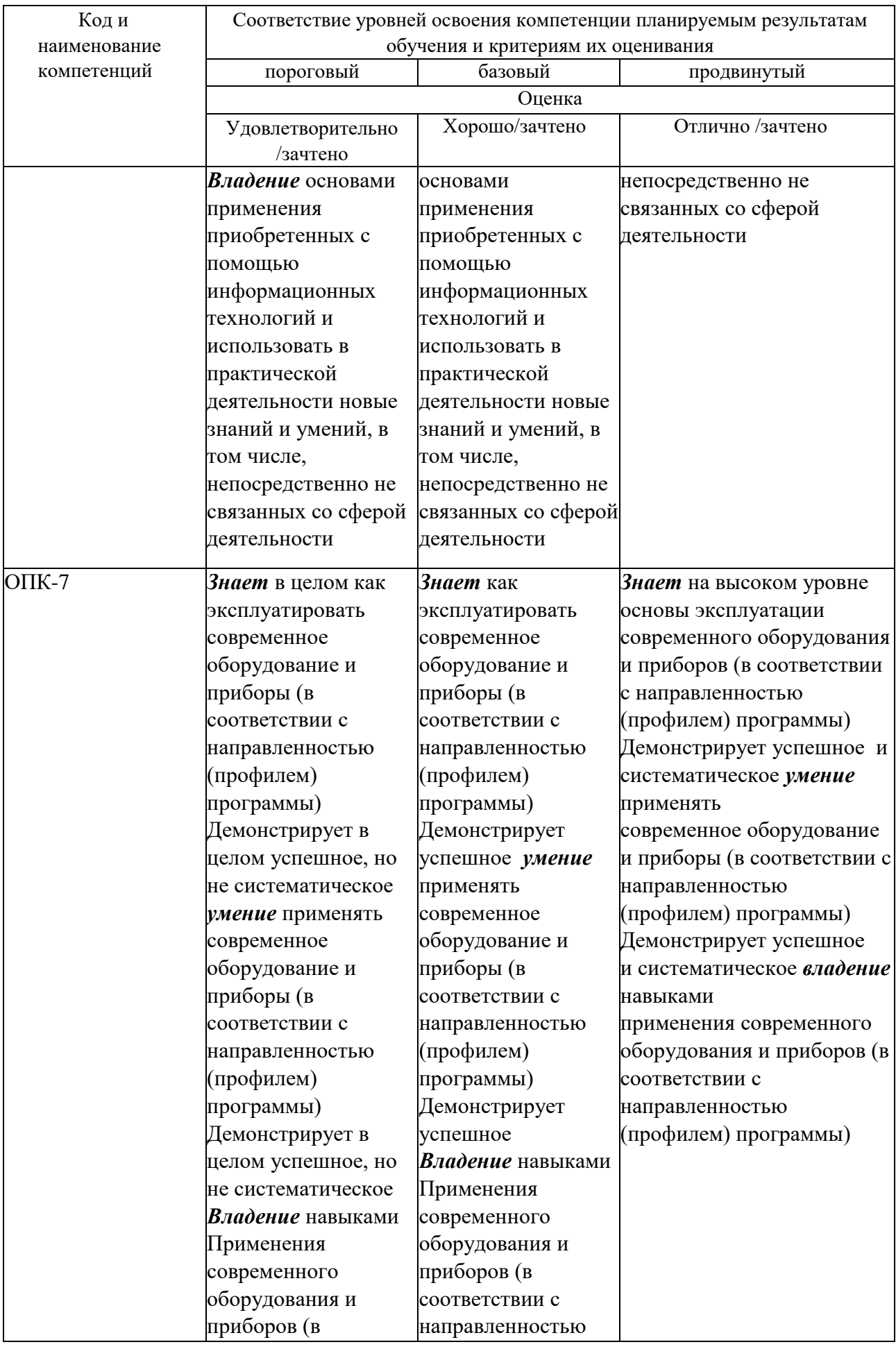

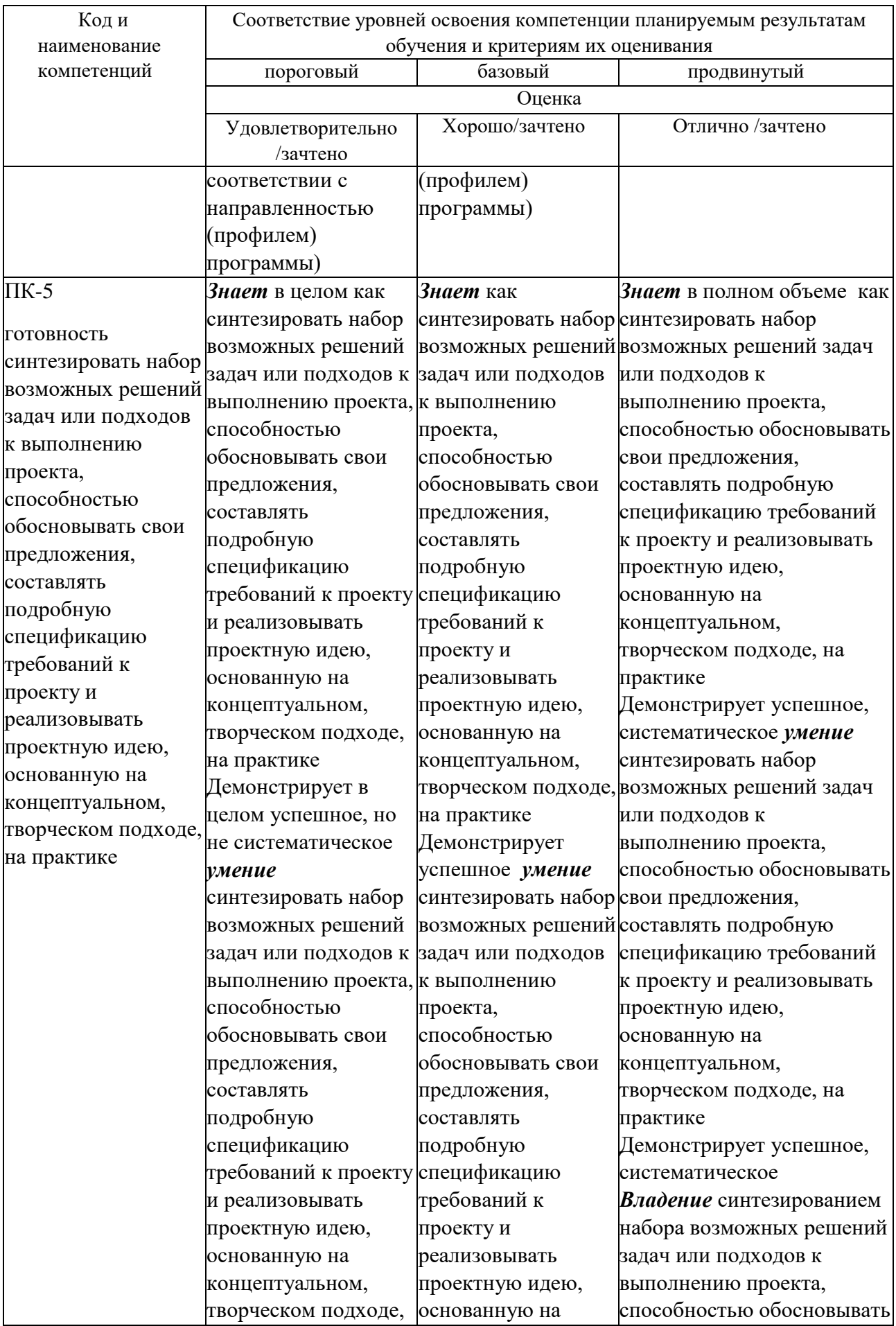

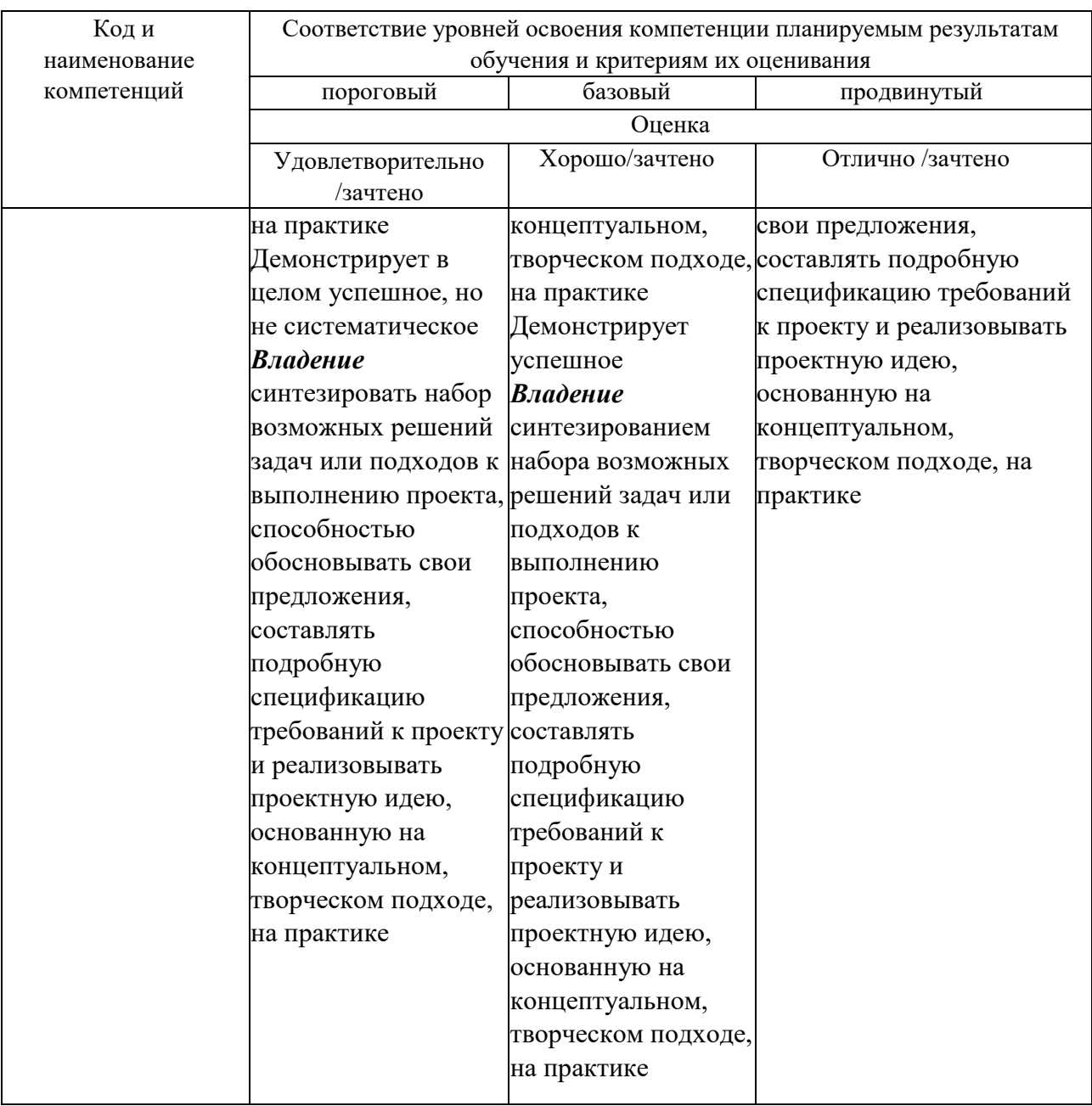

Оценочные средства для инвалидов и лиц с ограниченными возможностями здоровья выбираются с учетом их индивидуальных психофизических особенностей.

– при необходимости инвалидам и лицам с ограниченными возможностями здоровья предоставляется дополнительное время для подготовки ответа на экзамене;

– при проведении процедуры оценивания результатов обучения инвалидов и лиц с ограниченными возможностями здоровья предусматривается использование технических средств, необходимых им в связи с их индивидуальными особенностями;

- при необходимости для обучающихся с ограниченными возможностями здоровья и инвалидов процедура оценивания результатов обучения по дисциплине может проводиться в несколько этапов.

Процедура оценивания результатов обучения инвалидов и лиц с ограниченными возможностями здоровья по дисциплине (модулю) предусматривает предоставление информации в формах, адаптированных к ограничениям их здоровья и восприятия информации:

Для лиц с нарушениями зрения:

- в печатной форме увеличенным шрифтом,

– в форме электронного документа

– в форме аудиофайла,

– в печатной форме на языке Брайля.

Для лиц с нарушениями слуха:

– в печатной форме,

– в форме электронного документа.

Для лиц с нарушениями опорно-двигательного аппарата:

– в печатной форме,

– в форме электронного документа,

– в форме аудиофайла.

Данный перечень может быть конкретизирован в зависимости от контингента обучающихся.

### **5. Перечень основной и дополнительной учебной литературы, необходимой для освоения дисциплины (модуля).**

#### **5.1 Основная литература:**

**1. Лепская Н. А. Художник и компьютер:** учебное пособие Издатель: Когито-Центр, 2013 [http://biblioclub.ru/index.php?page=book\\_red&id=145067&sr=1Э](http://biblioclub.ru/index.php?page=book_red&id=145067&sr=1)лектронный ресурс.

**2. Ахтямова, С.С**. **Программа CorelDRAW. Основные понятия и принципы работы: учебное пособие**/ С.С. Ахтямова, А.А. Ефремова, Р.Б. Ахтямов ; Министерство образования и науки России, Федеральное государственное бюджетное образовательное учреждение высшего профессионального образования «Казанский национальный исследовательский технологический университет». - Казань : Издательство КНИТУ, 2014. - 112 с. : ил. - Библиогр. в кн. - ISBN 978-5-7882-1553-2 ; То же [Электронный ресурс]. - URL: <http://biblioclub.ru/index.php?page=book&id=427713>

3.. Макарова, Т.В. Компьютерные технологии в сфере визуальных коммуникаций: работа с растровой графикой в Adobe Photoshop : учебное пособие Омск : Издательство ОмГТУ, 2015. http://biblioclub.ru/index.php?page=book&id=443143

Электронный ресурс

4. **Прогрессивные информационные технологии в современном образовательном процессе: учебное пособие** / Е.М. Андреева, Б.Л. Крукиер, Л.А. Крукиер и др. ; Министерство образования и науки Российской Федерации, Федеральное государственное автономное образовательное учреждение высшего профессионального образования «Южный федеральный университет". - Ростов-н/Д : Издательство Южного федерального университета, 2011. - 256 с. - ISBN 978-5-9275-0804- 4 ; То же [Электронный ресурс]. - URL: <http://biblioclub.ru/index.php?page=book&id=240959>

Для освоения дисциплины инвалидами и лицами с ограниченными возможностями здоровья имеются издания в электронном виде в электронно-библиотечных системах *«Лань» и «Юрайт».*

#### **5.2 Дополнительная литература:**

1. Гнездилова, Н.А. Компьютерная графика: учебно-методическое пособие для студентов очного обучения факультета дизайна / Н.А. Гнездилова, О.Б. Гладких. - Елец : ЕГУ им. И.А. Бунина, 2008. - 173 с. - Библиогр. в кн. - ISBN 5-94809-195-4 ; То же [Электронный ресурс]. - URL: <http://biblioclub.ru/index.php?page=book&id=272169>

**2. Сборник упражнений и заданий по графическому редактору 3ds Max : методическое пособие** / Д.З. Хусаинов, Е.И. Заболоцкий, Р.Я. Оржеховская, И.В. Сагарадзе ; Министерство образования и науки Российской Федерации, Федеральное государственное бюджетное образовательное учреждение высшего профессионального образования «Уральская государственная архитектурно-художественная академия» (ФГБОУ ВПО «УралГАХА»). - Екатеринбург : УралГАХА, 2013. - 46 с. : ил. - Библиогр. в кн. : То же <sup>[Электронный ресурс]</sup>. URL: [http://biblioclub.ru/index.php?page=book&id=436734.](http://biblioclub.ru/index.php?page=book&id=436734)

**3. Молочков, В.П. Adobe Photoshop CS6** / В.П. Молочков. - 2-е изд., испр. - М. : Национальный Открытый Университет «ИНТУИТ», 2016. - 339 с. : ил.; То же [Электронный ресурс]. - URL: <http://biblioclub.ru/index.php?page=book&id=429052>

4. Божко А. Н. Обработка растровых изображений в Adobe Photoshop Издатель: Национальный Открытый Университет «ИНТУИТ», 2016 [http://biblioclub.ru/index.php?page=book\\_red&id=428970&sr=1](http://biblioclub.ru/index.php?page=book_red&id=428970&sr=1)

Электронный ресурс

5. Хаас, Кристиан. Фотошкола. Композиция снимка и техника цифровой сьемки / К. Хаас; [пер. с нем. В. Унагаева]. - СПб.: БХВ-Петербург, 2012 (3 шт)

6.Мураховский, Виктор Иванович. Цифровое фото: ступени мастерства / В. Мураховский. - СПб. [и др.] : ПИТЕР, 2006 (5 шт)

# **5.3. Периодические издания:**

«Как», «Просто дизайн», «Индекс дизайн» 03,04,05,06,07 2003-2007 «Рекламные идеи» 2006-2011 «КомпьюАрт», «Реклама и рекламные технологии», «Тех. эстетика и пром. Дизайн» 2006-2007

# **6. Перечень ресурсов информационно-телекоммуникационной сети «Интернет», необходимых для освоения дисциплины (модуля).**

[www.rosdesign.com](http://www.rosdesign.com/) [www.paratype.ru/www.fonts.ru](http://www.paratype.ru/www.fonts.ru) [www.myfonts.com](http://www.myfonts.com/) [www.adoube.com](http://www.adoube.com/) [www.stormtype.com](http://www.stormtype.com/) [www.prodtp.ru](http://www.prodtp.ru/) [www.vedi.ru](http://www.vedi.ru/) [www.callig.ru/](http://www.callig.ru/) [www.de-fis.com](http://www.de-fis.com/) [www.stormtype.com](http://www.stormtype.com/) [www.lucasfonts.com](http://www.lucasfonts.com/) [http://tfasces.narod.ru](http://tfasces.narod.ru/) [http://community.livejournal.com/ru\\_typography](http://tfasces.narod.ru/)

# **7. Методические указания для обучающихся по освоению дисциплины (модуля).**

Дисциплина «Компьютерные технологии в дизайне» осваивается практически на примерах и заданиях, сориентированных на решение творческих задач. Разрабатывая новые, оригинальные произведения шрифтового дизайна, студент должен знать историю и эволюцию шрифта, способы формообразования и анатомию шрифтового знака, владеть принципами проектирования многостраничных изданий различного типа. Задания дисциплины «Основы дизайна интерьера» составляются ведущим преподавателем и утверждаются кафедрой. Выдаваемые на занятиях задания сопровождаются вводными лекциями, в которых излагаются сведения из истории шрифтовой культуры, методические и технологические требования к выполнению работы. Студентов знакомят с аналогами и прототипами, характерными особенностями проектирования тех или иных типографических объектов, определяются цели, ставится учебная задача. Водные лекции включают в себя необходимую дополнительную информацию: перечень специальной и справочной литературы, визуальный материал на цифровых носителях, нормы и стандарты, технические условия и т. д.

Рекомендации по выполнению лабораторных работ:

**1. Лабораторная работа «Компьютерное проектирование в современной дизайн-деятельности. Примеры работы в графическом редакторе».**

Выполняется с использованием инструментальных средств цифрового графического редактора (векторного), Используется изучение студентом возможностей программы, структуры интерфейса, основных алгоритмов моделирования.

**2. Лабораторная работа «Векторное, растровое и объемно-пространственное моделирование в компьютерной графике».**

Выполняется с использованием инструментальных средств цифрового графического редактора (векторного, растрового, пространственного). Используется изучение студентом возможностей программы, структуры интерфейса, основных алгоритмов моделирования формы в разных режимах визуальной реалистичности. Форма подачи результатов работы – альбом формата А3 с иллюстративным материалом по выполнению задания.

# **3. Лабораторная работа «Инструментальные возможности векторных, растровых и пространственных редакторов»**

Выполняется с использованием инструментальных средств цифрового пространственного графического редактора. Используется изучение студентом возможностей программы моделирования пространственной формы, основных алгоритмов моделирования в разных режимах визуальной реалистичности. Форма подачи результатов работы – альбом формата А3 с иллюстративным материалом по выполнению задания.

**4. Лабораторная работа «Эффекты. Моделирование формы. Эффекты. Фактуры. Перевод растрового изображения в векторное. Принципы работы с графическим планшетом. Этапы и последовательность процесса создания иллюстрации»**

Выполняется с спользованием инструментальных средств цифрового пространственного графического редактора. Используется изучение студентом возможностей программы моделирования пространственной формы, основных алгоритмов моделирования в разных режимах визуальной реалистичности. Форма подачи результатов работы – альбом формата А3 с иллюстративным материалом по выполнению задания.

# **5. Лабораторная работа «Создание коллажей. Применение эффектов. Моделирование виртуальной формы в режиме максимальной реалистичности»**

Выполняется с спользованием инструментальных средств цифровых графических редакторов (векторного, растрового, пространственного). Используется знания студента возможностей программы моделирования художественной формы, основных алгоритмов моделирования в разных режимах визуальной реалистичности. Форма подачи результатов работы – альбом формата А3 с иллюстративным материалом по выполнению задания.

Методическая последовательность выполнения лабораторных работ: вводная инструкция и выдача задания, анализ задачи, установка цели и пути реализации данной задачи, эскизирование (согласно тематике задания выполняется шрифтовая графика в ручной технике или в цифровой форме исполнения), промежуточный просмотр и методический разбор выполненного задания, окончательной выполнение задания.

В освоении дисциплины инвалидами и лицами с ограниченными возможностями здоровья большое значение имеет индивидуальная учебная работа (консультации) дополнительное разъяснение учебного материала.

Индивидуальные консультации по предмету являются важным фактором, способствующим индивидуализации обучения и установлению воспитательного контакта между преподавателем и обучающимся инвалидом или лицом с ограниченными возможностями здоровья.

# 8. Перечень информационных технологий, используемых при осуществлении образовательного процесса по дисциплине (модулю).

#### 8.1 Перечень информационных технологий.

В процессе освоения дисциплины «Компьютерные технологии в дизайне» применяются современные информационные технологии:

1) мультимедийные технологии, для чего отдельные лабораторные занятия проводятся в помещениях, оборудованных экраном, видеопроектором, персональными компьютерами.

2) подготовка студента к лабораторным занятиям (подготовка необходимой информации) предполагает использование стандартного программного обеспечения для персонального компьютера, браузеров для поиска информации в глобальной сети Интернет, наличие лицензированных компьютерных текстовых и графических редакторов общего и специализированного назначения (Microsoft Word, Adobe Photoshop) и свободный безлимитный доступ в Интернет. Студенту для аудиторной и самостоятельной работы предоставляются имеющиеся на кафедре дизайна, технической и компьютерной графики программное и техническое обеспечение, Интернет-ресурсы, компьютерное оборудование (ауд. 408, 410, 412).

#### 8.2 Перечень необходимого программного обеспечения.

Преподавание и подготовка студентов предполагает использование стандартного программного обеспечения для персонального компьютера, браузеров для поиска информации в глобальной сети Интернет, поиска информации в базах данных по предмету дисциплины. Учебные программы в электронном виде, электронные курсы лекций, тестовый материал, контрольные вопросы для самопроверки, средства проекции наглядного материала, компьютерные места, программное обеспечение Corel Draw, Adobe Photoshop, 3DS Max.

#### 8.3 Перечень информационных справочных систем:

1. Справочно-правовая система «Консультант Плюс» (http://www.consultant.ru)

2. Электронная библиотечная система eLIBRARY.RU (http://www.elibrary.ru)/

3. Университетская библиотека on-line (www.biblioclub.ru);

4. Электронная библиотечная система издательства "Лань" (http://e.lanbook.com/)

5. Электронная библиотечная система «Юрайт» (http://www.biblio-online.ru)

лоступа 6. Бесплатная электронная библиотека онлайн «Елиное окно  $\mathbf{K}$ образовательным ресурсам» // http://window.edu.ru/;

7. Электронный архив документов КубГУ (http://docspace.kubsu.ru/)

*(Электронная библиотека КубГУ содержит материалы, предлагаемые студентам в процессе обучения)*

# **9. Материально-техническая база, необходимая для осуществления образовательного процесса по дисциплине (модулю).**

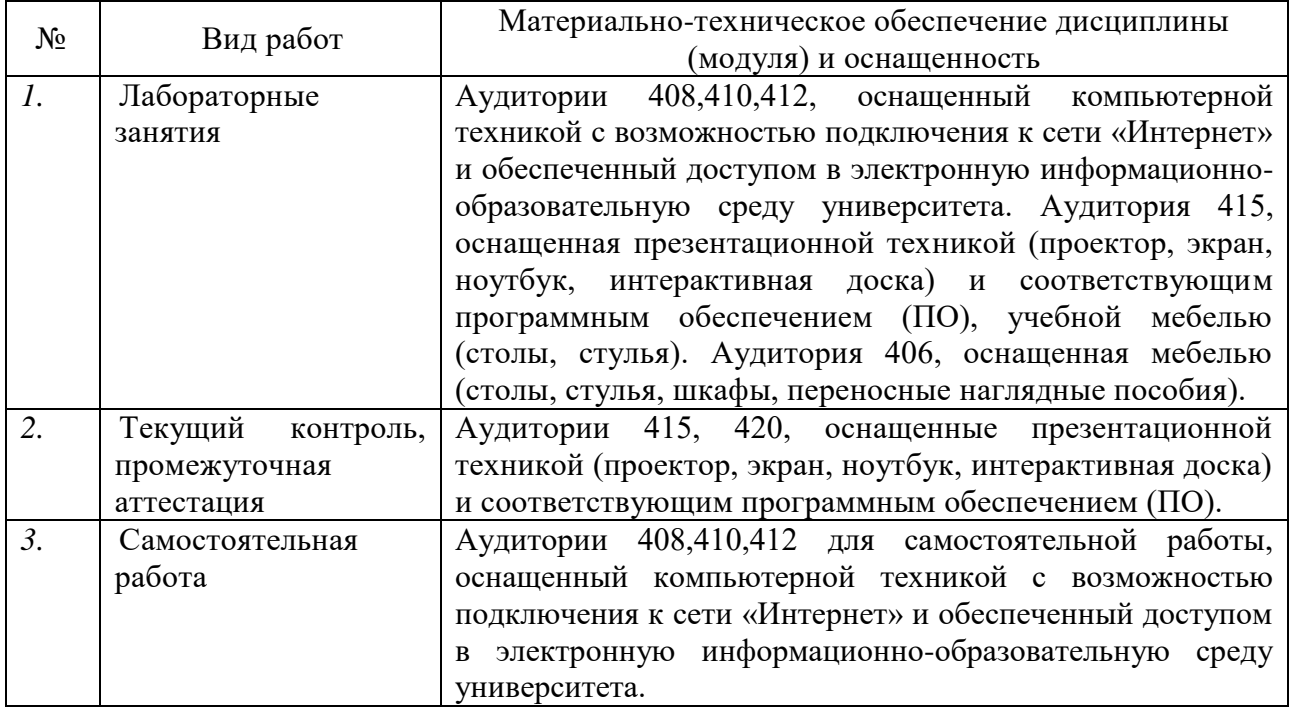